## Package 'rcens'

March 20, 2024

Type Package Title Generate Sample Censoring Version 0.1.1 Author Daniel Saavedra [aut, cre, cph] (<<https://orcid.org/0000-0002-5084-6843>>), Pedro L Ramos [aut] Maintainer Daniel Saavedra <dlsaavedra@uc.cl> Description Provides functions to generate censored samples of type I, II and III, from any random sample generator. It also supplies the option to create left and right censorship. Along with this, the generation of samples with interval censoring is in the test-

ing phase, with two options of fixed length intervals and random lengths.

License MIT + file LICENSE

Encoding UTF-8

RoxygenNote 7.2.3

URL <https://github.com/dlsaavedra/rcens>

BugReports <https://github.com/dlsaavedra/rcens/issues>

NeedsCompilation no

Repository CRAN

Date/Publication 2024-03-19 23:00:02 UTC

### R topics documented:

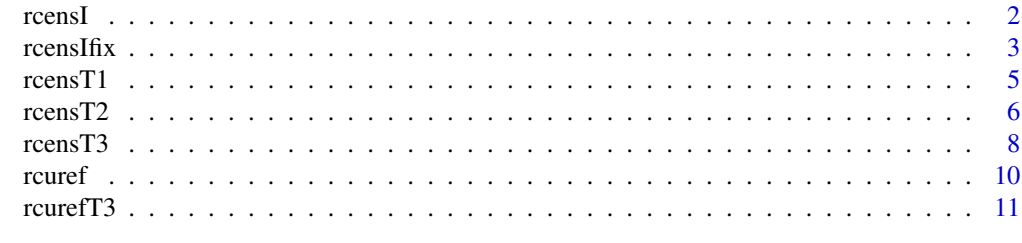

**Index** 2008 **[14](#page-13-0)** 

#### <span id="page-1-1"></span><span id="page-1-0"></span>Description

Generator of interval censored samples where the length of interval is random, given a generator of samples of the distribution X (rdistrX) with parameters appended by the list param\_X. Generator sample of distribution C (censoring) with parameters appended by the list param\_C In which, you can control the desired censorship percentage.

#### Usage

```
rcensI(
  rdistrX,
  rdistrC,
 param_X,
 param_C,
  n = 10000,epsilon = 0.5,
  n_{m} = 10000,
  theta = 1,
  verbose = FALSE
)
```
#### Arguments

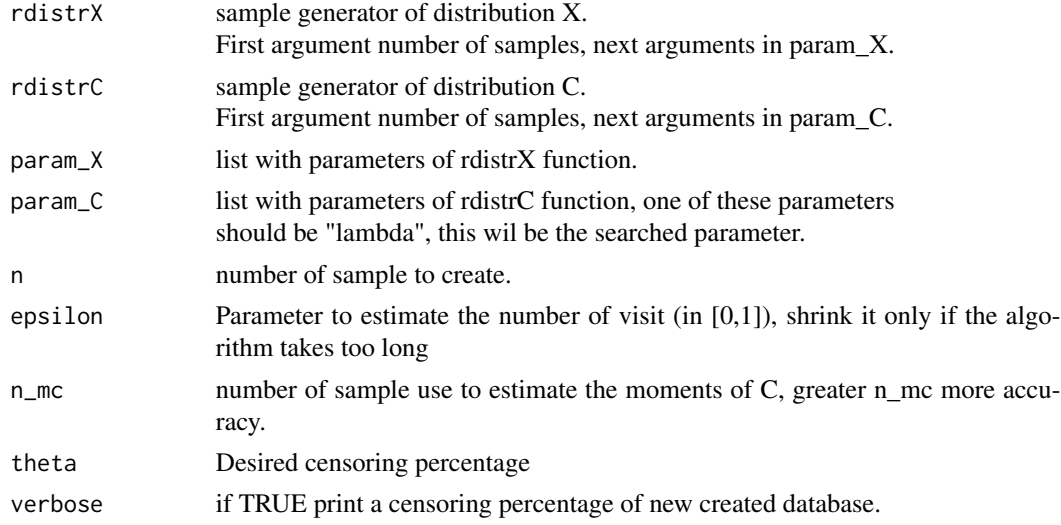

#### Value

#### <span id="page-2-0"></span>rcensIfix  $\frac{3}{3}$

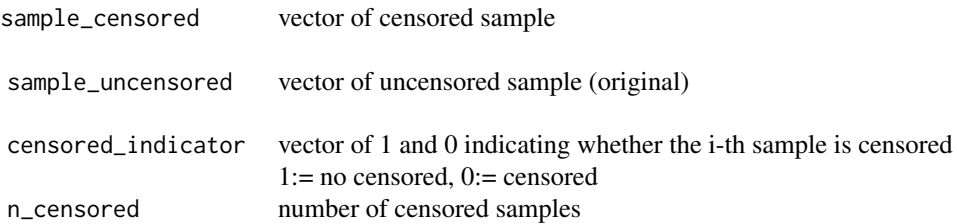

#### Author(s)

Daniel Saavedra Morales

#### See Also

[rcensT1](#page-4-1) for generate censorship sample type I. [rcensT2](#page-5-1) for generate censorship sample type II. [rcensT3](#page-7-1) for generate censorship sample type III [rcensIfix](#page-2-1) for generate interval censoring sample with fix length interval

#### Examples

```
#Example Exponential - Uniform
Data_I = recensI(rdistrX = rexp, rdistrC = runif,param_X = list("rate" = 2),param_C = list("min" = 0, "max" = 1),n = 1e02, theta = .9)
```
## Example with plot in examples\_plot/Example\_rcensI\_plot.R

<span id="page-2-1"></span>rcensIfix *Generate interval censoring sample (Fix)*

#### Description

Generator of interval censored samples where the length of interval is fixed, given a generator of samples of the distribution X (rdistrX) with parameters appended by the list param\_X. In which, you can control the desired censorship percentage.

#### Usage

```
rcensIfix(
  rdistrX,
 param_X,
 interval_length,
 n = 10000,
 theta = 1,
  verbose = FALSE
)
```
#### <span id="page-3-0"></span>Arguments

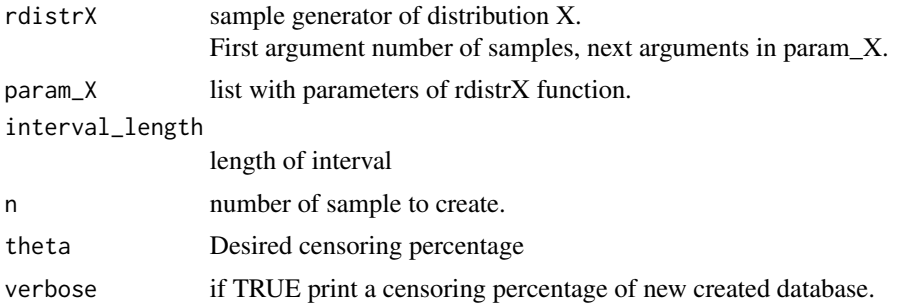

#### Value

A list with sample data information:

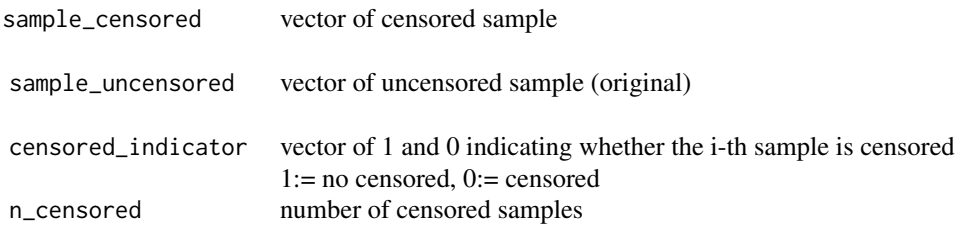

#### Author(s)

Daniel Saavedra Morales

#### See Also

[rcensT1](#page-4-1) for generate censorship sample type I. [rcensT2](#page-5-1) for generate censorship sample type II. [rcensT3](#page-7-1) for generate censorship sample type III [rcensI](#page-1-1) for generate interval censoring sample with random length interval

#### Examples

#Example Exponential - Uniform

```
Data_Ifix = rcensIfix(rdistrX = rexp, interval_length = 2,
                  param_X = list("rate" = .5),n = 1e02, theta = .9)
```
## Example with plot in examples\_plot/Example\_rcensIfix\_plot.R

<span id="page-4-1"></span><span id="page-4-0"></span>

#### Description

Generator of censored samples type I with right or left censoring, given a generator of samples of the distribution X (rdistrX) with parameters appended by the list param\_X. In which, you can control the censorship time or the desired censorship percentage.

#### Usage

```
rcensT1(
 rdistrX,
 param_X,
 qdistrX = NULL,
 n = 10000,t_censored = -1,
  theta = 0.5,
 verbose = FALSE,
 right = TRUE)
```
#### Arguments

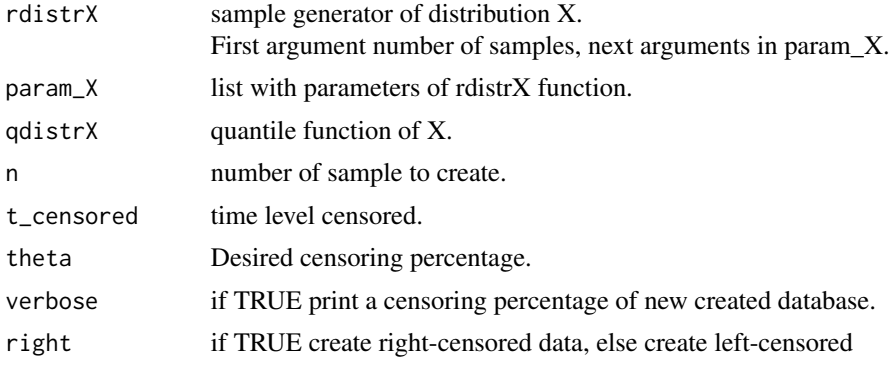

#### Value

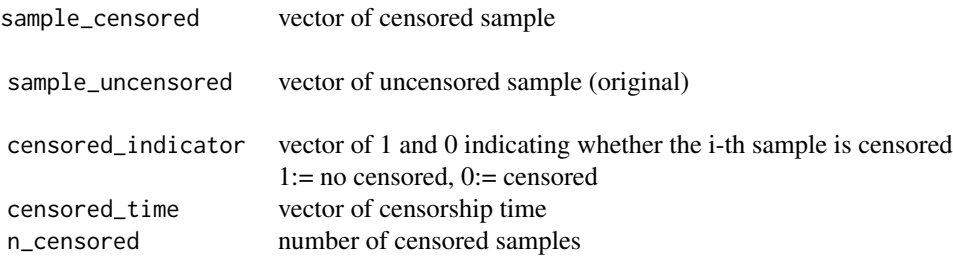

#### <span id="page-5-0"></span>Author(s)

Daniel Saavedra Morales

#### See Also

[rcensT2](#page-5-1) for generate censorship sample type II. [rcensT3](#page-7-1) for generate censorship sample type III [rcensI](#page-1-1) for generate interval censoring sample with random length interval [rcensIfix](#page-2-1) for generate interval censoring sample with fix length interval

#### Examples

```
## Example Exponential
## time censored
Data_T1 = r \cdot \text{censT1}(r \cdot \text{distrX} = r \cdot \text{exp}, p \cdot \text{aram }X = l \cdot \text{int}(r \cdot \text{rate} + 2),
                        n = 1e02, t_censored = 1)
## time censored estimate with desired censoring percentage.
Data_T1 = r \cdot \text{censT1}(r \cdot \text{distrX} = r \cdot \text{exp}, p \cdot \text{aram }X = list("rate" = 2),
                        qdistrX = qexp, n = 1e02, theta = .8)
## Example with plot in examples_plot/Example_rcensT1_plot.R
```
<span id="page-5-1"></span>rcensT2 *Generate Censoring Sample, Type II*

#### Description

Generator of censored samples type II with right or left censoring, given a generator of samples of the distribution X (rdistrX) with parameters appended by the list param\_X. In which, you can control the number of censored sample or the desired censorship percentage.

#### Usage

```
rcensT2(
  rdistrX,
 param_X,
 n = 10000,
 m_{\text{c}}ensored = -1,
  theta = 0.5,
  verbose = FALSE,
  right = TRUE)
```
#### <span id="page-6-0"></span>rcensT2  $\sim$  7

#### Arguments

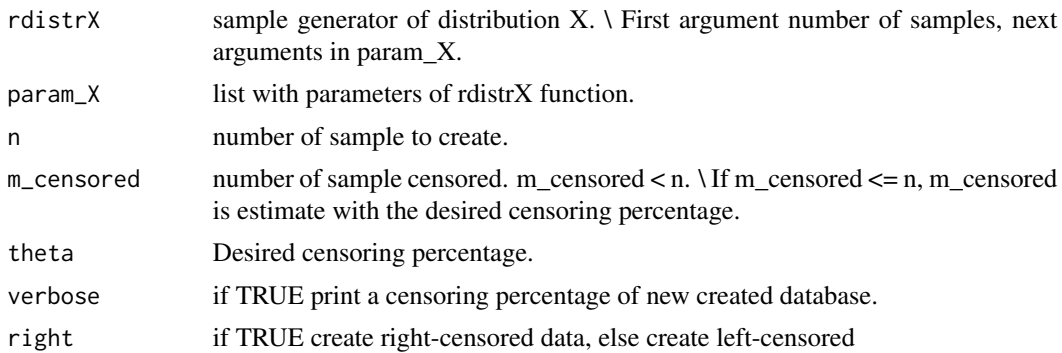

#### Value

A list with sample data information:

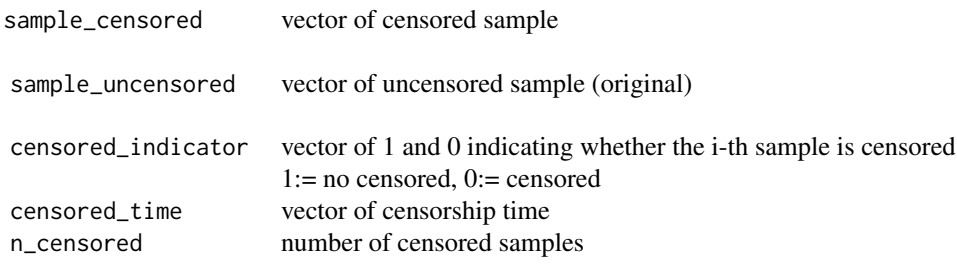

#### Author(s)

Daniel Saavedra Morales

#### See Also

[rcensT1](#page-4-1) for generate censorship sample type I. [rcensT3](#page-7-1) for generate censorship sample type III [rcensI](#page-1-1) for generate interval censoring sample with random length interval [rcensIfix](#page-2-1) for generate interval censoring sample with fix length interval

#### Examples

##Example Exponential

```
## Number of sample censored
Data_T2 = r \cdot \text{censT2}(rdistrX = r \cdot \text{exp}, p \cdot \text{armx} = 1 \cdot \text{dist}) = 1 = 1 = 02, m = 1e02, m_censored = 9)
## Number of censored sample estimate with desired censoring percentage.
Data_T2 = rcensT2(rdistrX = rexp, param_X = list("rate" = 2), n = 1e02, theta = .8)
```
## Example with plot in examples\_plot/Example\_rcensT2\_plot.R

<span id="page-7-1"></span><span id="page-7-0"></span>

#### Description

Generator of censored samples type III with right or left censoring, given a generator of samples of the distribution X (rdistrX) with parameters appended by the list param\_X. Also accumulate function of distribution and generator sample of distribution C (censoring) with parameters appended by the list param\_C In which, you can control the desired censorship percentage.

#### Usage

```
rcensT3(
 rdistrX,
 pdistrC,
 rdistrC,
 param_X,
 param_C,
 n = 10000,theta = 0.5,
 n_{m} = 10000,
  lambda_tol = c(1e-06, 10000),verbose = FALSE,
 right = TRUE
)
```
#### Arguments

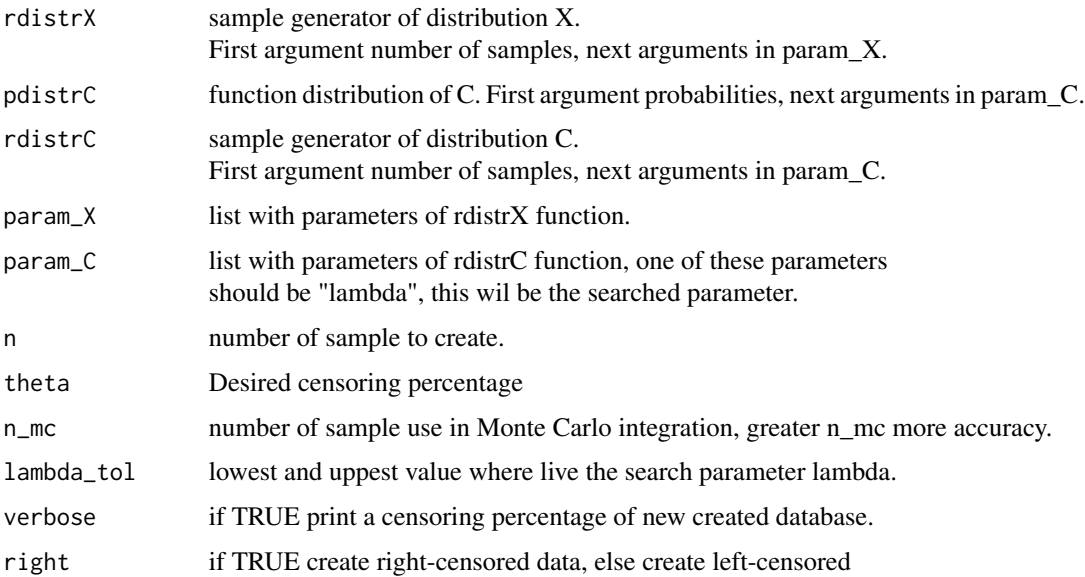

rcensT3

#### Value

<span id="page-9-0"></span>10 rounded to the contract of the contract of the contract of the contract of the contract of the contract of the contract of the contract of the contract of the contract of the contract of the contract of the contract of

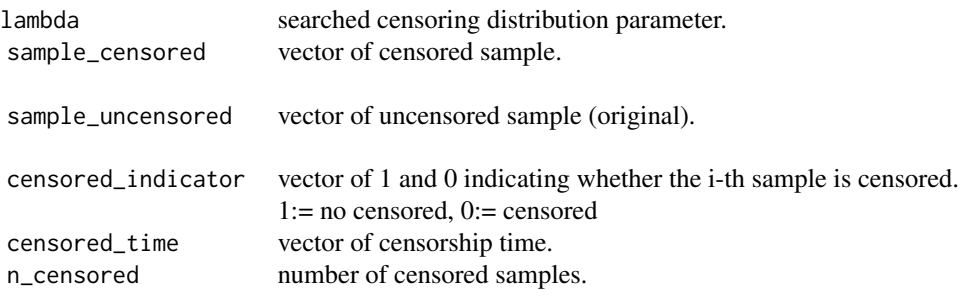

#### Author(s)

Daniel Saavedra Morales

#### See Also

[rcensT1](#page-4-1) for generate censorship sample type I. [rcensT2](#page-5-1) for generate censorship sample type II [rcensI](#page-1-1) for generate interval censoring sample with random length interval [rcensIfix](#page-2-1) for generate interval censoring sample with fix length interval

#### Examples

#Example Exponential - Uniform

```
Data_T3 = rcensT3(rdistrX = rexp, pdistrC = punif, rdistrC = runif,
             param_X = list("rate" = 2),param_C = list("min" = 0, "max" = "lambda"),
            n = 1e02, theta = .9, right = TRUE)
```

```
Data_T3 = rcensT3(rdistrX = rexp, pdistrC = punif, rdistrC = runif,
                 param_X = list("rate" = 2),param_C = list("min" = 0, "max" = "lambda"),
                 n = 1e02, theta = .1, right = FALSE)
```
## Example with plot in examples\_plot/Example\_rcensT3\_plot.R

<span id="page-9-1"></span>rcuref *Title Generate Sample with Cure Fraction*

#### Description

Generator Sample with Cure Fraction, given a generator of samples of the distribution X (rdistrX) with parameters appended by the list param\_X. Also the proportion of cure desired p.

#### <span id="page-10-0"></span>rcurefT3 and the contract of the contract of the contract of the contract of the contract of the contract of the contract of the contract of the contract of the contract of the contract of the contract of the contract of t

#### Usage

rcuref(rdistrX, param\_X,  $n = 10000$ ,  $p = 0.5$ )

#### Arguments

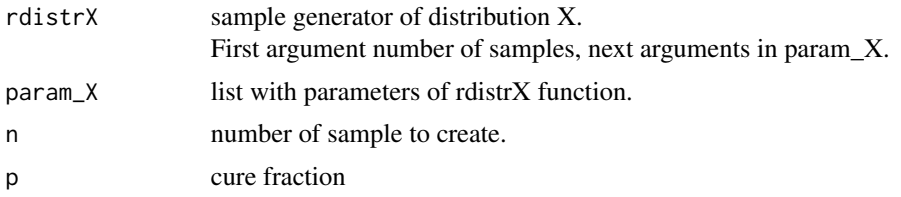

#### Value

A list with sample data information:

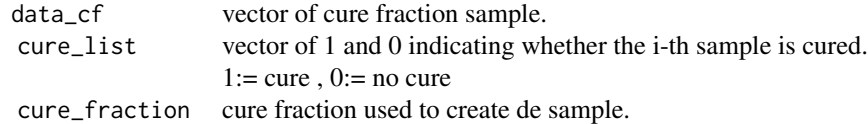

#### Author(s)

Daniel Saavedra Morales

#### Examples

```
#Example Exponential Cure Fraction p = 0.5
Data = rcuref(rdistrX = rexp, param_X = list("rate" = 1),
             n = 1000, p = 0.5
```
rcurefT3 *Title Generate Sample with Cure Fraction and Random Censoring*

#### Description

Generator Sample with Cure Fraction, Random Censoring. Given a generator of samples of the distribution X (rdistrX) with parameters appended by the list param\_X. Also accumulate function of distribution and generator sample of distribution C (censoring) with parameters appended by the list param\_C In which, you can control the desired censorship percentage. Note: cure fraction (p) must be less than desired censorship percentage.

#### Usage

```
rcurefT3(
 rdistrX,
 pdistrC,
 rdistrC,
 param_X,
 param_C,
 p = 0.1,
 n = 10000,theta = 0.5,
 n_{\text{m}} = 10000,lambda_tol = c(1e-06, 10000),verbose = FALSE,
 right = TRUE
)
```
#### Arguments

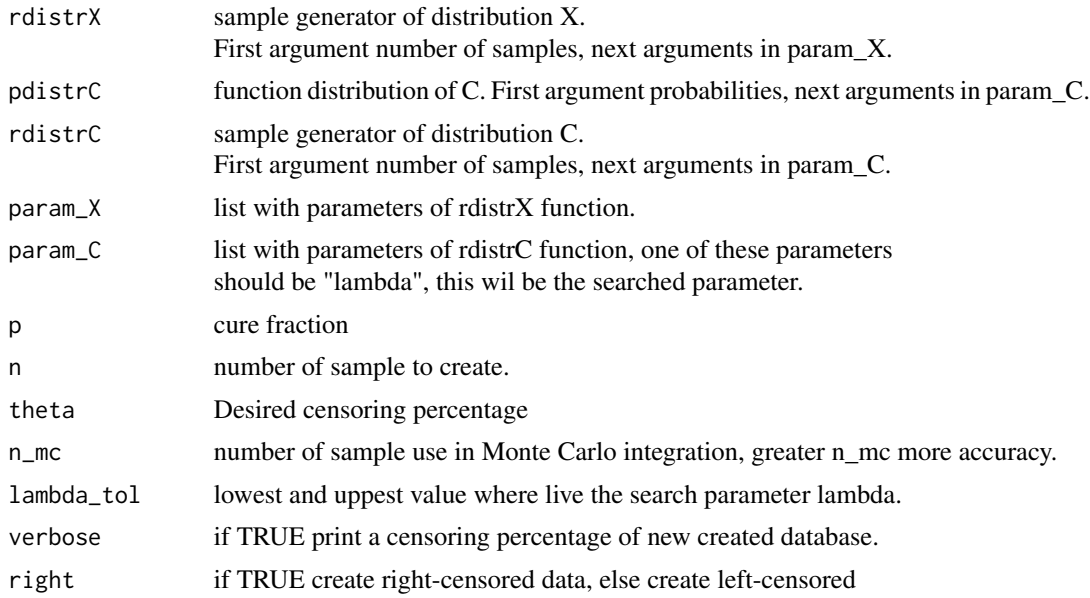

#### Value

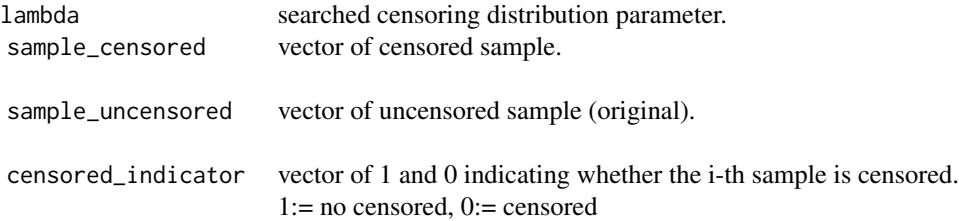

#### <span id="page-12-0"></span>rcurefT3 and the contract of the contract of the contract of the contract of the contract of the contract of the contract of the contract of the contract of the contract of the contract of the contract of the contract of t

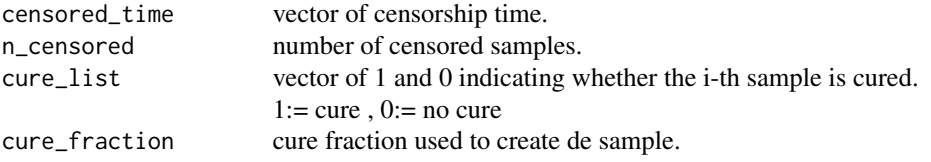

#### Author(s)

Daniel Saavedra Morales

#### See Also

[rcuref](#page-9-1) Generate Sample with Cure Fraction.

#### Examples

```
#Example Exponential - Uniform
```

```
Data_T3 = rcurefT3(rdistrX = rexp, pdistrC = punif, rdistrC = runif,
                  param_X = list("rate" = 2),param_C = list("min" = 0, "max" = "lambda"),
                  n = 1e02, theta = .9, p = 0.2)
```
## Example with plot in examples\_plot/Example\_rcurefT3\_plot.R

# <span id="page-13-0"></span>Index

rcensI, [2,](#page-1-0) *[4](#page-3-0)*, *[6,](#page-5-0) [7](#page-6-0)*, *[10](#page-9-0)* rcensIfix, *[3](#page-2-0)*, [3,](#page-2-0) *[6,](#page-5-0) [7](#page-6-0)*, *[10](#page-9-0)* rcensT1, *[3,](#page-2-0) [4](#page-3-0)*, [5,](#page-4-0) *[7](#page-6-0)*, *[10](#page-9-0)* rcensT2, *[3,](#page-2-0) [4](#page-3-0)*, *[6](#page-5-0)*, [6,](#page-5-0) *[10](#page-9-0)* rcensT3, *[3,](#page-2-0) [4](#page-3-0)*, *[6,](#page-5-0) [7](#page-6-0)*, [8](#page-7-0) rcuref, [10,](#page-9-0) *[13](#page-12-0)* rcurefT3, [11](#page-10-0)